# Apple Barrel

The Journal of the Houston Area Apple Users Group

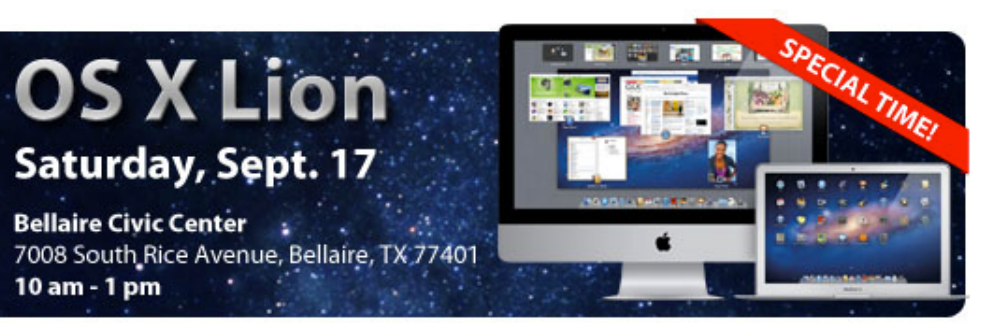

## **Saturday, September 17th Meet OS X Lion**

The latest version of OS X, 10.7 "Lion", is now available. Are you interested in finding out what's "under the hood"? Curious about the new features? Concerned about possible "gotchas"?

Dreux Ste. Marie will be at the Main Meeting to fill us in on Apple's newest "cat".

Because Rice Ave. will be closed for the Fall Fever Fun Run, we have had to adjust the start time of our meeting.

The SIGs will start at **10am** and the Main Presentation begins at 11:15. We'll see you there on the 17th!

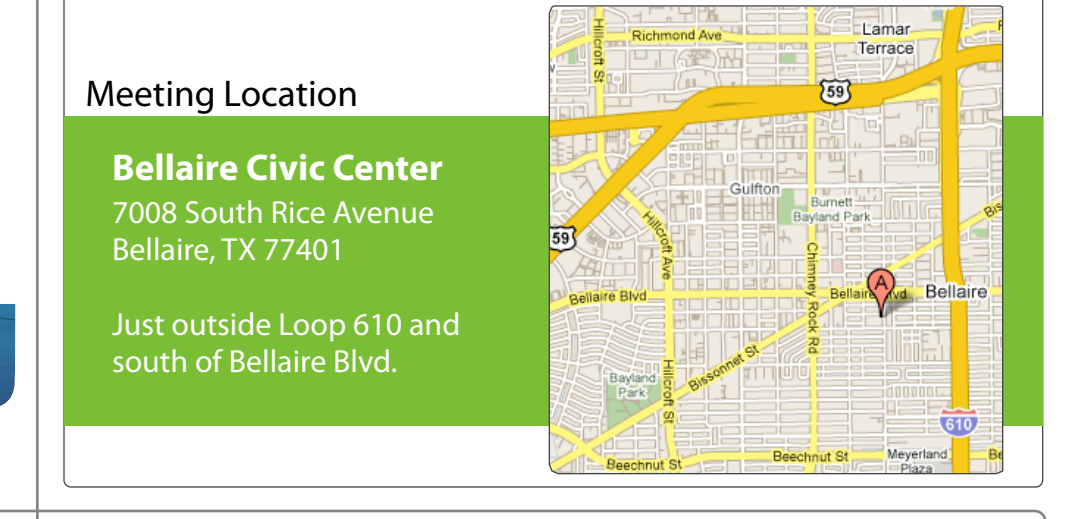

## September 2011

**Boss HAAUG Speaks** page 2

**Chron.com iPhone app**  page 3

> **Board of Directors Meeting Minutes**  page 7

**Upcoming Events** page 9

**September 2011 Event Schedule** page 10

> **Got Junk?** page 11

**Ri Universal Remote Control**  page 14

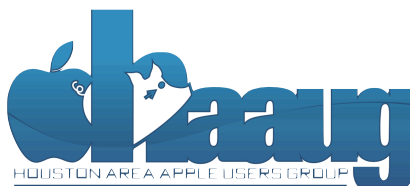

P.O. Box 570957 Houston, Texas 77257-0957

Volume 33 | Number 9 | Members Helping Members Since 1978

# Boss HAAUG Speaks Boss HAAUG Speaks

Monthly Address from the HAAUG President Monthly Address from the HAAUG President

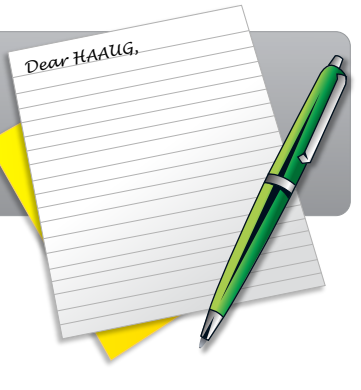

Another month, another blockbuster Apple news  $\frac{1}{2}$  hours month, whener order to the southeast  $\frac{1}{2}$ report. As everyone knows Steve Jobs retired as Apple's CEO and became Apple's Chairman of the

Board. In his resignation letter, he called on the board to follow the succession plan and appoint Tim Cook as CEO. The tech pundits had a field day, saying that this was either (a) no big deal, or (b) the end of the world.  $\lambda$  most of your areas lately. The rearrange some method to rearrange some method dates lately.

side e"ect of hosting our meetings in a very popular civic space; in the case of the May and June I can count the ways that Job's vision has moved Apple from a struggling personal computer company to a consumer products juggernaut. The egg-shaped iMac brought new connection standards off the workbench and in to daily use. The iPod obliterated the competition in the mp3 player market. Apple's notebook  $\frac{1}{\sqrt{2}}$  computers hove set the design step deal for the inductive. The iDheap and iDed computers have set the design standard for the industry. The iPhone and iPad  $\frac{M_{\text{max}}}{M_{\text{max}}}$  main presentation with a form  $\frac{M_{\text{max}}}{M_{\text{max}}}$  on  $\frac{M_{\text{max}}}{M_{\text{max}}}$  on  $\frac{M_{\text{max}}}{M_{\text{max}}}$  on  $\frac{M_{\text{max}}}{M_{\text{max}}}$ to say that Apple led the way for wireless internet connections. Steve Jobs even made it cool to buy music off the internet. revitalized the smart phone and portable computing markets. I think that it is safe

Not everything worked, however. The G-4 Cube, the buttonless iPod Apple TV, Mobile Me, and a few other products were not the outstanding success that the forward and help with contract month of the Apple Barrel each month. Currently the newsletter is contracted, the newsletter is contracted, the newsletter is contracted, the newsletter is contracted, the newsletter is cont company wanted. What everyone wants to know is, will Apple still be the company that stays on the bleeding edge? Will it be willing to keep those changes coming now that Jobs no longer has a direct say in what Apple does?

The most recent product revisions to Mac computers include a new port called Thunderbolt. How long will Apple keep the Firewire port and include optical drives in its machines? The original iMac did away with the floppy drive, even about the survey in the surface the survey will have the pundits of the day said that it was sacrilege. Software was already being distributed on CD at the time. As it turned out, the PC makers dropped the release of the iPhone 3.0 software, possibly with the interviewed iPhone. Reading all of a reading all of a reading all of a reading all of a reading all of a reading all of a reading all of a reading all of a reading all old soon after Apple. Boxed software will soon be a thing of the past as the iOS and Mac App stores take hold. Go to an Apple Store now and look at how few titles of boxed software are for sale on the shelves.

Many of us older users are having a hard time getting uses to some of the new human interface aspects of Lion. But these will seem natural to the folks whose first interaction with a personal computer was an iPad. So, us older folks will theraction with a personal comparer was an n ad. 50, as often forthe with need to get used to the new ways of doing things, and find ways that will be  $\mathbf{comfor}$ table to us.

One final thought on Steve Jobs: thanks, Steve, for bringing Apple out of the  $\frac{1}{2}$  secarch on the App Store if  $\frac{1}{2}$  and  $\frac{1}{2}$  do the Appendix of the secarch of the secarch  $\frac{1}{2}$  and  $\frac{1}{2}$  is in intensive care unit and to full health. Please take care of yourself: Apple is in  $\mathcal{L}$ good hands.

Soon you should see a proposal for revisions to the HAAUG By-Laws, the main thrust is the reduction in the number of elected board members. Having a 16 (cont'd on p. 8)

## **Chron.com iPhone app**

## Ed Truitt, [etee@me.com](mailto:etee@me.com?subject=)

Back in June, I wrote about the San Francisco Chronicle app for iPad. One of the things I noted was that this app was the basis for a future Houston Chronicle app (both papers being Hearst properties, it makes sense to re-use the app code, rather than creating a new app from scratch.)

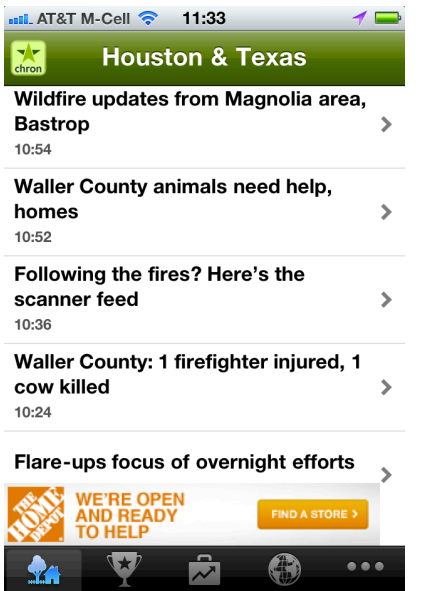

So, I was very interested when I read that an *iPhone* [\(and Android\) app was available for Chron.com.](http://blog.chron.com/techblog/2011/08/iphone-android-apps-now-available-for-chron-com/) however, as soon as I downloaded it, it was clear that this was *not* the long-awaited incarnation of the SF Chron's iPad app.

The appearance of the app is reminiscent of a "mobile" web site, with rotating ads being displayed at the bottom. The app settings allow you to customize which "sections" are visible in the footer (since taking the screen shot, I have updated mine to include the "Traffic" and "Staff blogs" in place of "Sports" and "Business".) While you are not able to make comments on articles directly from within the app, you do have the option of going to the "chron.com full site", where the comments are available. Comments are available, however, in the "Staff blogs" and "City Brights" sections. These appearance of these sections reminds me of the WPTouch theme for WordPress (if I recall, that theme, or a similar one, was being tested on Dwight Silverman's

TechBlog after the recent blogging platform change.) There are options to share the articles read via Facebook, Twitter, or email, as well as save the articles to Del.icio.us or Instapaper for reading later.

Prior to writing this, I attempted to use the app for a full week as my only means of accessing the Chron.com site, in order to try out all it had to offer. Unfortunately, I only lasted about a half of a day. The simple fact is that this app is nowhere near as feature-rich as the full web site. Also, some of the content available on the site (such as the columnists and the Op/Ed section) is not available in the app (except, of course, via the "full site" section.) I did #nd reading individual stories to be fairly easy within the app: in order to provide more screen real AT&T M-Cell **?** 11:34 estate, the nav elements (including the "back arrow") move out of the way while reading. This can cause some confusion, as you appear to be "stuck" in a story: simply tap on the screen to bring the nav elements back into view.

So, is the app worth the download? Considering that it is free on the [iTunes app store,](http://itunes.apple.com/us/app/chron.com-for-iphone/id458085127?ls=1&mt=8) I would say "yes". It is useful for quickly checking [some of the mor](http://itunes.apple.com/us/app/chron.com-for-iphone/id458085127?ls=1&mt=8)e popular content, including the current traffic conditions. It has more content available than does the Kindle edition of the Chronicle. And, there is always the full web site (minus, of course, any Flash animations) - even though accessing the full site can be somewhat challenging on a device the size of the iPhone. The app

## QuickTip

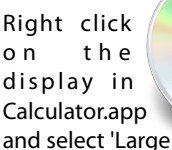

Type.' An overlay appears with the number in large type so you can see it easily. Simple, but cool.

This works in the Lion version of Calculator.app. I don't know if it was there in earlier versions. It works just like the 'Show Large Type' feature for phone numbers in Address Book.

Here's some bonus Calculator.app trivia: Mac OS X 10.7's Calculator has 16 help pages.

[**crarko adds:** Also, when you right-click in Calculator the same pop-up menu gives you the option to change over to RPN if you prefer. I tried it in Snow Leopard and it's not there. It's always a nice touch when the older applications get some improvement.]

[http://hints.macworld.com/](http://hints.macworld.com/article.php?story=20110730233116739) [article.php?](http://hints.macworld.com/article.php?story=20110730233116739) [story=20110730233116739](http://hints.macworld.com/article.php?story=20110730233116739)

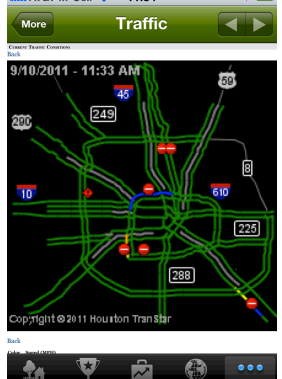

(cont'd on p. 8)

Special Offers for HAAUG Members via HAAUG Heaven

## **Check our forums for daily deals!** Check our forums for daily deals!

HAAUG discounts can be found on the HAAUG Heaven forums.

## **http://haaug.org/forums <http://haaug.org/forums>**

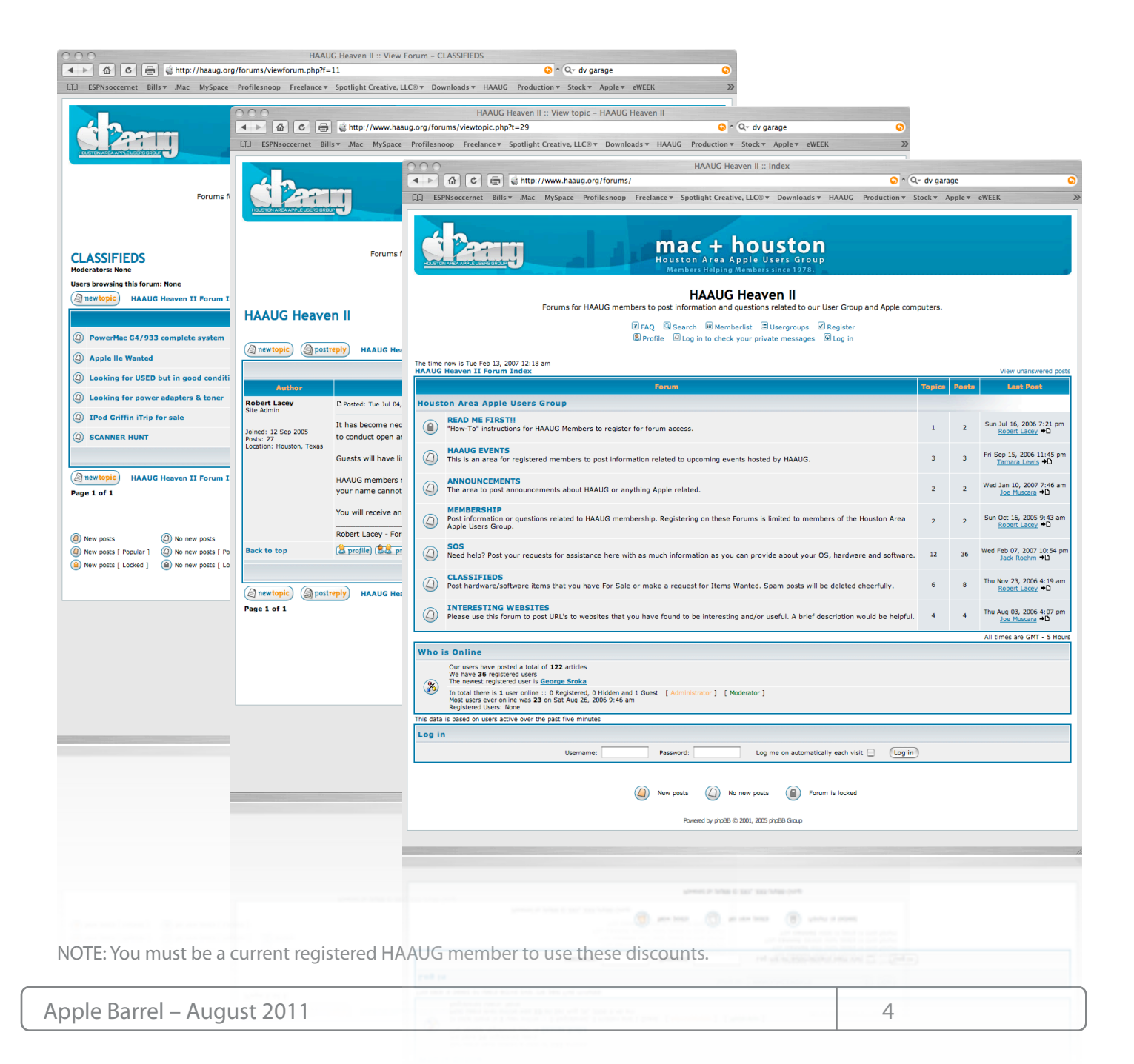

# Classifieds

Products and support for the Macintosh community

## **Got a story, or photo you would like to see in the monthly edition of the Apple Barrel?**

The Apple Barrel is always looking for good, meaty material for its monthly publication. If you have a personal story, review of a new product or just a funny or helpful thought, feel free to spread the word via the Barrel.

> Submit your story, review or photos, etc. to: **[abe@haaug.org](mailto:abe@haaug.org)**

## QuickTip

In some of Apple's Apps (I've tested Preview and Quicktime Player)

holding Shift after launching them stops previous documents from reloading.

I've tested this launching from the Dock, the application icon in Finder or from LaunchPad. These all work (Launchpad also does the slow motion effect from holding down shift).

This doesn't seem to work if you use Alfred or Spotlight to search for and launch an application.

[**crarko adds:** While I'm sure this has been mentioned before, that last bit is news. I tried running TextEdit from Spotlight and sure enough, the Shift override does not apply. It's worth remembering if that's the way you launch applications.]

> [http://hints.macworld.com/](http://hints.macworld.com/article.php?story=20110729023920898) [article.php?](http://hints.macworld.com/article.php?story=20110729023920898) [story=20110729023920898](http://hints.macworld.com/article.php?story=20110729023920898)

## MAC FIRST A COMPUTER SERVICES *Specializing in Apple Computers* • On-site Service • Very Reasonable Rates • Repairs • Special Discount Rate

- -
- Consulting **for HAAUG Members**

*Serving the Houston Area for 15 Years! (281) 537-2842*

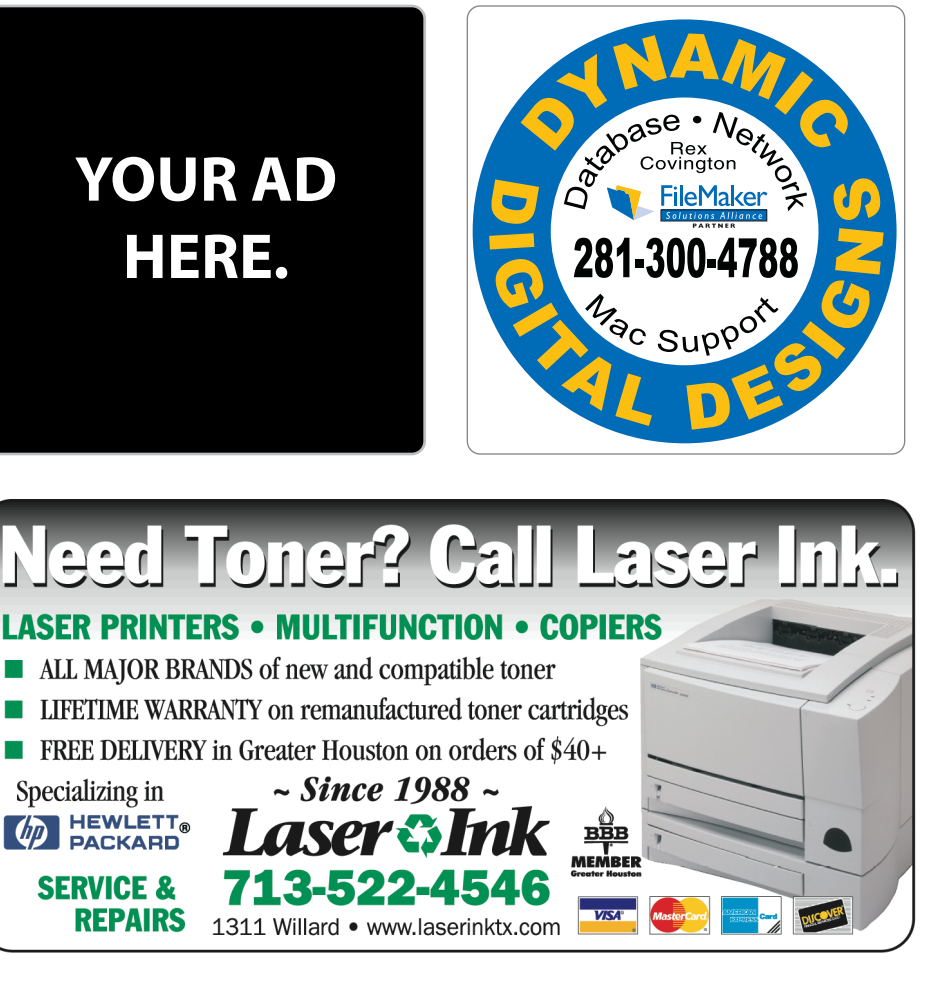

## Classifieds

Products and support for the Macintosh community

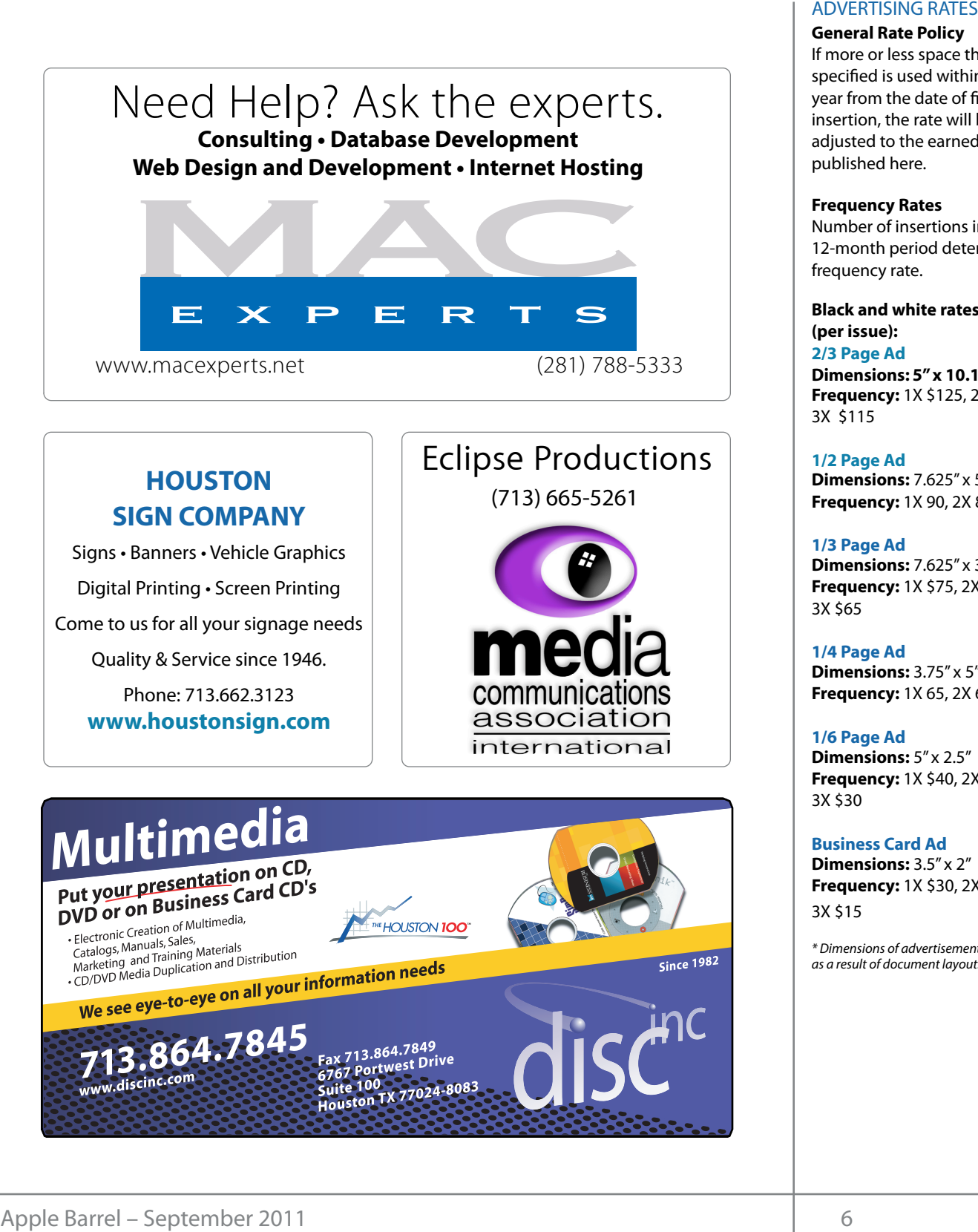

# **HOUSTON**

Signs · Banners · Vehicle Graphics Signs • Banners • Vehicle Graphics<br>Digital Printing • Screen Printing Come to us for all your signage needs Come to us for all your signage needs Quality & Service Since 1946. Quality & Service since 1946.Phone: 713.662.3123 Phone: 713.662.3123 **www.houstonsign.com [www.houstonsign.com](http://www.houstonsign.com)**

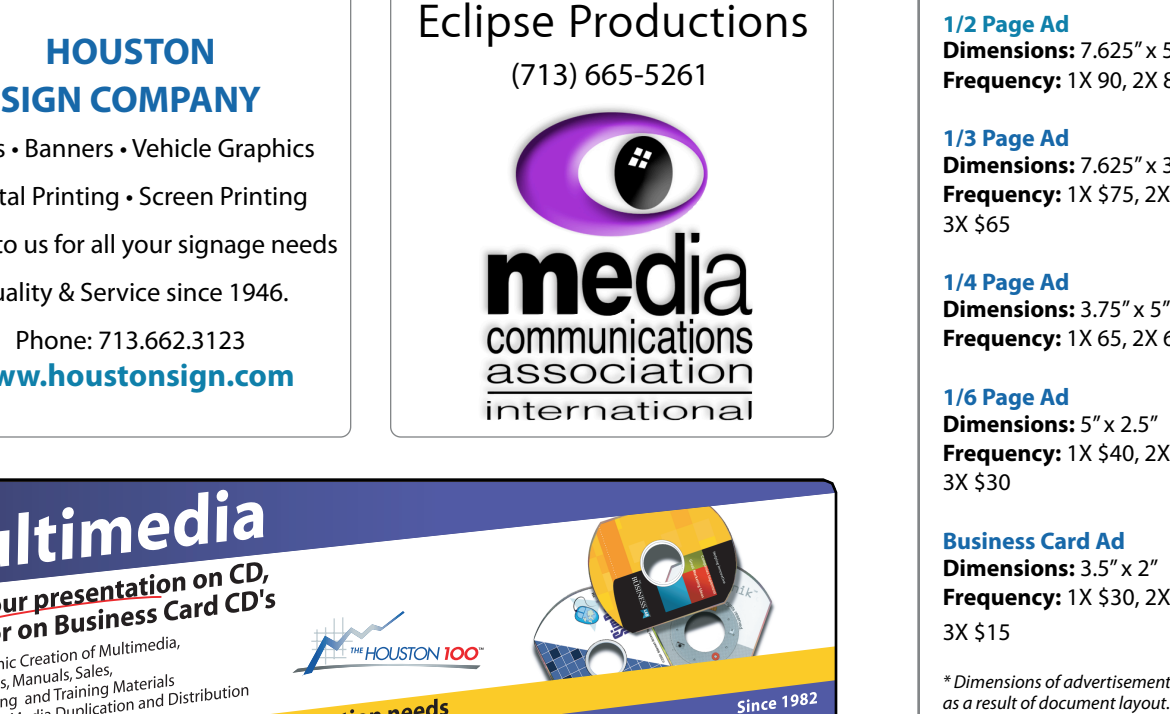

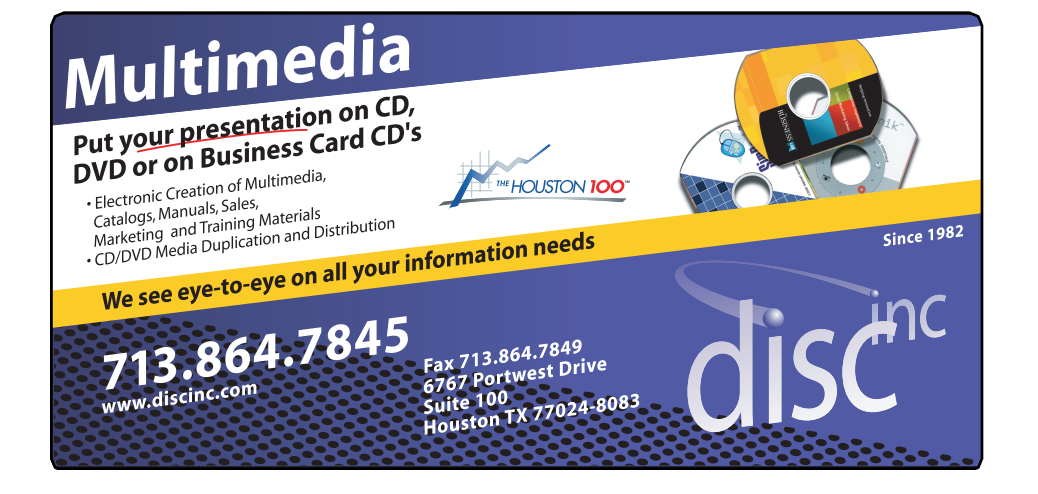

## **ADVERTISING RATES**

#### **General Rate Policy General Rate Policy**

If more or less space than If more or less space than specified is used within one year from the date of first insertion, the rate will be insertion, the rate will be adjusted to the earned rate adjusted to the earned rate published here. published here.

### **Frequency Rates Frequency Rates**

Number of insertions in a Number of insertions in a 12-month period determines 12-month period determines frequency rate. frequency rate.

**Black and white rates (per Black and white rates issue): (per issue): 2/3 Page Ad 2/3 Page Ad**

**Dimensions:** 5" x 10.125" **Dimensions: 5" x 10.125" Frequency:**  1X \$125, 2X \$120, 3X \$115

**1/2 Page Ad 1/2 Page Ad Dimensions:** 7.625" x 5" **Dimensions:** 7.625" x 5"<br>**Frequency:** 1X 90, 2X 85, 3X 80

**1/3 Page Ad 1/3 Page Ad Dimensions:** 7.625" x 3.375" **Frequency:** 1X \$75, 2X \$70, **Dimensions:** 7.625" x 3<br>**Frequency:** 1X \$75, 2X<br>3X \$65

3X \$65

**1/4 Page Ad 1/4 Page Ad Dimensions:** 3.75" x 5" **Dimensions:** 3.75" x 5"<br>**Frequency:** 1X 65, 2X 60, 3X 55

## **1/6 Page Ad 1/6 Page Ad**

**Dimensions:** 5" x 2.5" **Frequency:** 1X \$40, 2X \$35, 3X \$30 **Dimensions:** 5" x 2.5"<br>**Frequency:** 1X \$40, 2X<br>3X \$30

**Business Card Ad Business Card Ad**

**Dimensions:** 3.5" x 2" **Dimensions:** 3.5" **Frequency:** 1X \$30, 2X \$25,<br>3X \$15 3X \$15

\* Dimensions of advertisements may vary *\* Dimensions of advertisements may vary*  as a result of document layout.

HAAUG Board of Directors Meeting – Saturday, July 16, 2011

Location: Bellaire Civic Center, 7008 South Rice Mac OS X 10.7 Lion. Avenue, Bellaire, Texas<mark>.</mark>  $\rho$  making the making the state theorem

**Attendees:** Tamara Alexander, Philip Booth, Jim Connell, Michael Epstein, Clair Jaschke, David Jaschke, comicil, mender epotent, clair saserike, bavid<br>Michael King. Rick Roberts. Doug Smith. Ed Ti  $G$ reg Wright.  $\overline{G}$ Attendees: Michael King, Rick Roberts, Doug Smith, Ed Truitt, and  $\overline{a}$  and  $\overline{b}$ 

But it that the plants, there is the board by quorum of voling members of the board b present. quorum of voting members of the board being (pi  $10<sub>10</sub>$  commission on the sales of the sales of the sales of the sales of the sales of the sales of the sales of the sales of the sales of the sales of the sales of the sales of the sales of the sales of the sales of **Call to order:** 12:12 p.m. by President Philip Booth, a

**General Announcments:** Philip Booth thanked Clair Iaschke David Jaschke and Greg Wright for help **MONTHLY REPORTS:** him set up the meeting room at Bellaire Civic Center yesterday afternoon for today's Swap Meet. Jaschke, David Jaschke and Greg Wright for helping which the whole it on the second it on the second it on the<br>It on Pages. The second it on the second it on the second it on the second it on the second it on the second i

#### **TREASURER – BARBARA LONG PARADIX PORT. TREASURER LONG PARADIX PARADIX PORT. MONTHLY REPORTS:**

**Secretary – Open:** The minutes of the board meeting held on June 18, 2011, were unanimously approved as a meetings for the remainder of the year.  $\mathbf{D}$  and  $\mathbf{D}$  and  $\mathbf{D}$  and  $\mathbf{D}$  and  $\mathbf{D}$  are State of  $\mathbf{D}$  and  $\mathbf{D}$  and  $\mathbf{D}$  and  $\mathbf{D}$  and  $\mathbf{D}$  and  $\mathbf{D}$  and  $\mathbf{D}$  and  $\mathbf{D}$  and  $\mathbf{D}$  and  $\mathbf{D}$  and  $\mathbf{D}$  and  $\mathbf$ submitted.

that HAAUG has more than \$10,000 in the bank and that in the ends more than project in the bank and that all bills received have been paid. She has updated HAAUG's financial records through December 2010 and hopes to resume issuing financial<br>  $\alpha$  and  $\alpha$  is the board frext month. She has still received the \$300 check that the relatives of Irv  $\frac{1}{\sqrt{2}}$  ast month discussing the feasibility of starting an iC reported that IAPC claims the agreement for the old and programming and writer might attract new HAAUG Hotline required sixty days' notice to not less than \$200. The board approved paying the bill from IAPC as a final settlement of all claims for amounts due for termination of the old HAAUG RODELL Hotline number that IAPC administered. **Minimal LEES**<br> **Leading Civic Center, 7008** South Rice Mac OS X 107 Lion. The October Germany Metric and South Center Row (1995 Will be the Company of the Center Row South Rice Mac OS X 108 Lion. The October Feed Form Mo Minimum Letters<br>
HAAUG Board of Directors Meeting – Saturday, July 16, 2011<br>
Location: Bellaire Civic Center, 7008 South Rice Mac OS<br>
Artendence, Bellaire Civic Center, 7008 South Rice Mac OS<br>
Minimum evidew<br>
Connell, Mich statements to the board next month. She has still not **SIG Coordinator - Open:** The board continued t Greenbaum donated to HAAUG after his death. Clair **Treasurer – Clair Jaschke:** Clair Jaschke reported terminate the contract and has submitted a bill for

open restart responsiving step with the restart of the necessary in the step of the step with the topics reported last month for the Main Presentations at remaining General Meetings this year remain unchanged at this presentation to HAAOG. General Meetings this year remain unchanged at this<br>time. Dreux Ste. Marie may, however, appear at either ance  $P$  can be: manching, nowever, appear at critic the August or September General Meeting to review

c Center, 7008 South Rice Mac OS X 10.7 Lion. The October General Meeting<br>mass fecture either Free Fran Masic Filities are a may feature either Free-Form Movie Editing or a may reature entitle rice rollin move Europe C review of iOS 5 with Bob LeVitus.<br>KB Covers is pleased to introduce KB Keyboards.  $m_{\text{y}}$  readule the Hurrican is review of iOS 5 with Bob LeVitus.

- Clair Jaschke, David Jaschke, ... August 20: Mac OS X 10.7 Lion (available in the Crook and Rick Roberts will investigate the manufacture of the new store in July)
- Represent the content of the content of the content of the content of the content of the September 17: GarageBand (presented by Doug Smith and Joe Muscara)
- by President Philip Booth, a October 15: Free-Form Movie Editing, or iOS 5 nbers of the board being (presented by Bob LeVitus)
- by Reagan Atkinson) with the figure at  $m_{\text{max}}$  in mind. November 19: Digital Camera Update (presented
- Philip Booth thanked Clair . December 17: Cutting the Cable, New Ways To Watch TV, Part 2

form at beliaire Civic Center **2nd Vice President Facilities – Doug Smith:** No day's Swap Meet. The solving changes from last month's report. Philip Booth General Meetings. Philosophia Signal Meetings. Philip on social states and signal states and signal states and networking at the February General Meeting. the BCC's new overhead projector at General in the BCC's new overhead projector at General imutes of the board meeting the Meetings for the remainder of the year.<br>re unanimously approved as reminded the board that it has approved the payment which is constant in Adobe Index showing the versatility of  $\mathcal{L}_{\text{max}}$ of \$25 per month to the City of Bellaire for the use of

reported that HAAUG had 178 members at the end of **ke:** Clair Jaschke reported June 2011, a decline of one member from May 2011. Frequency Committee that the Audit Committee has a settlement of the Audit Committee of the Committee of the Committee of the Committee of the Committee of the Committee of the Committee of the Committee of the Committee o an \$10,000 in the bank and <br>and heap paid is sharing. HAAUG had 203 members at the end of June 2010. ave been paid. She has Last month two new members joined HAAUG and **Membership – David Jaschke:** HAAUG had 230 members at the Membership - David Jaschke: David Jaschke three members renewed their membership.

show) at the General Meetings. Ed fruit<br>Actor will determine whather the Houston Center will determine whather the Houston Center end of January 2009, and increase of the two members from Decembers from Decembers from Decembers from Decembers from Decembers from Decembers from Decembers from Decembers from Decembers from Decembers from Decembers fro **SIG Coordinator – Open:** The board continued from programming SIG, which might attract new members from a local outside group that is involved in BIATY LACE TO programming for the iOS devices, and the possibility<br>has submitted a bill for rias subtituted a bill lot of inviting members from the outside group to make **OLD BUSINESS:** ement or all claims for a Roberts will discuss with the Digital Photography SIG<br>ion of the old HAAUG on of the old HAAUG leader the possibility of having a monthly photo ministered. The present is to have a money of the developer to have a digital slide gamery (entref protographic prints of a digital shace<br>show) at the General Meetings. Ed Truitt will gallery (either photographic prints or a digital slide<br>show) at the General Meetings. Ed Truitt will<br>the topics reported lest determine whether the Houston Center for Photography would be interested in making presentation to HAAUG. the topics reported last<br>
entations at remaining<br>
entations at remaining<br>
presentation to HAAUG. pproved paying the bill a presentation at one of HAAUG's meetings. Rick last month discussing the feasibility of starting an iOS

# Boss HAAUG...

(cont'd from Page 2)

## Minutes...

(cont'd from Page 7)

member board and a 9 member quorum makes it hard to conduct business at times. Also, as I have written before, an organization of nearly 200 members does not need a 16 member Board of Directors - especially when a good portion of the positions are unfilled.

I am hoping, and will be working hard, to get new faces onto the board. It really is a lot of fun. That will be my goal for the remainder of my term.

I would like to thank Joe Muscara and Doug Smith for their demo of GarageBand. It is amazing what powerful tools are included with your Mac at no extra charge.

Thanks guys - you make HAAUG fun.

## Chron.com...

(cont'd from Page 3)

is "compatible" with the iPad, but it is not optimized for the iPad.

Fortunately, Dwight confirmed that the iPad app (based on the one created for the SF Chronicle) is still in the works, and will be available at some time in the (hopefully near) future.

**Apple Barrel Editor – Ed Truitt:** The deadline for submitting articles for the August Apple Barrel is Saturday, August 6, 2011.

**HAAUG Electronic Communications Systems - Ed Truitt:** Philip Booth deferred discussion of this topic to Old Business below.

## **OLD BUSINESS:**

**Revision of the HAAUG By-Laws:** David Jaschke presented a draft of revised By-Laws to the board. The draft provides for eight elected officers and one appointed officer. Five officers constitute a quorum for voting on matters at board meetings. David requested the board members, and in particular each current officer, to review the draft and the functions of the proposed officers. He proposes to publish the draft By-Laws in the September Apple Barrel and to submit the revised By-Laws to the membership for adoption at the October General Meeting, with the revised By-Laws being effective January 1, 2012.

**Website Revision:** Tamara Alexander and Ed Truitt presented a demonstration of two drafts (A and B) for the main page of the website that use WordPress and received comments from the board members. After discussion, the board unanimously approved adoption of Draft B of the main page. Tamara and Ed will continue developing the new website based upon Draft B. No date has been set for moving to the new design for the website, since time will be required to complete the coding for the main page and for pages and documents that are linked to it. The board thanked Tamara and Ed for their work.

**Adjourned:** 1:15 p.m.

# Upcoming Events

**Houston Area Apple Users Group** products by making their **2010 Officers** and Directors

President **development Phil Booth** 1st Vice President Programs<br>**Greg Wright Greg Wright**

10% commission on the sales nd Vice President Facilities ב<br>**Doug Smith Doug Smith**

> secretary<br>Secretary Nova web site. **Lyda McGhee** Treasurer **Clair Jaschke**

> > Director-at-Large 1 **Jim Connell**

> > Director-at-Large 2 **Michael Epstein** Director-at-Large 3

> > **Michael King** Director-at-Large 4

> > **Rick Roberts** Apple Barrel Editor

**Ed Truitt** HAAUG Heaven Sysop

**OPEN** Membership Chairman

> **David Jaschke** SIG Coordinator

**OPEN**

Immediate Past President **Matt Willmore**

> Boutique Manager **Barbara Long** Webmaster

> > **Jeff Davis**

HAAUG Hotline **Phil Booth** Mentor Program

- **OPEN -** Publicity Chairman

**Jim Connell** Vision Committee Chairman **Joe Fournet**

Volunteer Coordinator **OPEN**

> Senior Advisor **OPEN**

Apple User Group Liaison **Doug Smith**

### $S$ aturday Octobor 15th  $2011$ Saturday, October 15th, 2011

#### $\mathsf{TBA}$  and  $\mathsf{HAB}$ **TBA**

We have several tonics "in the works" - check hack to sit We have several topics "in the works" - check back to see which one was<br>chosen! excellent for keeping up on the daily forecast before you leave in the morning. Above all else, we want chosen!

**Location:** Bellaire Civic Center | Map online at **[www.haaug.org](http://www.haaug.org)** 

## Saturday, November 19th, 2011

## **Meeting of Bellaire using the facility for local events. The board realizes that is defined by the board realizes that is defined by the facility for local events. The board realizes that is defined by the board realizes**

changing the meeting date and or location is incomplete to income work to income work to induce the substitute Presented by Reagan Atkinson from Houston Camera Exchange **Location:** Bellaire Civic Center | Map online at **[www.haaug.org](http://www.haaug.org)** 

## Caturalay: December 10 Saturday, December 19th, 2011

**Cutting the Cable** it yet, I encourage you to try it out. It out to try it out. It is a great substitute for Word it out. It is a great substitute for Word it out. It is a great substitute for Word it is a great substitut New Ways To Watch TV, Part 2 **Location:** Bellaire Civic Center | Map online at **[www.haaug.org](http://www.haaug.org)** 

### $\epsilon$  in the also interested in Pages and desktop publishes in Pages and desktop publishes publishes publishes publishes publishes and desktop publishes publishes publishes publishes and desktop publishes publishes publish Saturday, January 21st, 2012

assembled, edited and published by a single person, Tamara. She's increasingly busy with work and her **Semi-Annual Swap Meet** No presentation this day and give her a hand. We have the Pages presentation as a hand. We have the Pages presentation as a  $\sim$ springboard to this new e"ort, and anyone with an interest in this is encouraged to attend. **Location:** Bellaire Civic Center | Map online at **[www.haaug.org](http://www.haaug.org)**

### information about how HAAUG can better server its members in presentations, leadership, community, community, community, community, community, community, community, community, community, community, community, community, c Locations, Directions + Parking. This is greatly appreciated, and there will be a set of the and there will be a

## **Bellaire Civic Center Exercía the HAAUG Web site on or after May 1999**

30th for information about the survey. **7008 South Rice Ave. • Bellaire, TX 77401**

The Bellaire Civic Center has been a great location asset of HAAUG for the past 4 years and includes many amenities such as wireless internet and both open and closed  $t_{\rm max}$  and  $t_{\rm max}$  is a run of  $\sigma$  method about what is new integration  $\sigma$ spaces for Special Interest Group (SIG) meetings and other functions.

Find out the latest news on future HAAUG meetings... t\*NQSPWFETQFFET5IFTQFFEBOESFTQPOTJWFOFTTPGUIFJ1IPOF(TFFNTTMVHHJTIBOETMPXBU

## www.haalig.org/mootings htm [www.haaug.org/meetings.htm](http://www.haaug.org/meetings.htm) [t#BDLHSPVOEQSPDFTTFT0OFUIJOH\\*NFYDJUFEBCPVUJOUIFOFX1BMN1SF DPNJOHPVUUXPEBZT](http://www.haaug.org/meetings.htm)

#### $\alpha$  in the new iPhone  $\alpha$  is its  $\alpha$  and  $\alpha$  $\blacksquare$  and then come back with an  $\blacksquare$  $\blacksquare$ my iPhone:  $\alpha = \frac{N}{\sqrt{N}}$ STARTRONICS

 $\rm 16$ eorge McKenzie. Macintosh/IBM Services, Maintenance & Repair Specialist

**Exercise eventy eventy at the May meeting on the 30th -- unit is available via the 30th -- until then, I'm always Suite #470th -- until then, I'm always available via the 30th -- until then, I'm always available via the 3** email at president  $\mathbf{r}$ Houston, Texas 77098 713-524-5646 FAX 713-524-4635

2 www.haaug.org 9[www.haaug.org](http://www.haaug.org)

**Matt Willmore** 2009 HAAUG President

## **September 2011 Event Sched** September 2011 Event Schedule

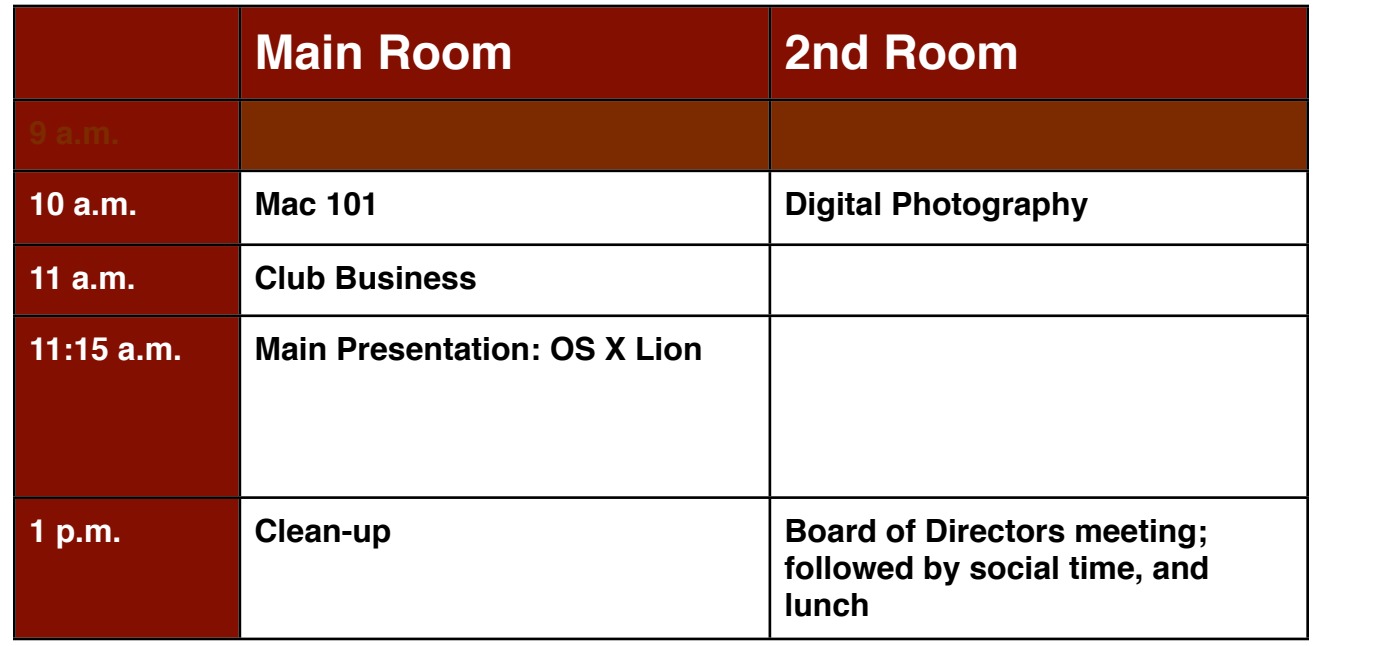

Note: due to the different start time, the Mac 101 SIG will only last 1 hour, and the iOS SIG will not meet this month.

**Main Presentation:** Dreux Ste. Marie gives us the skinny on Apple's newest "cat".

Mac 101 & Fundamentals: Jonathan Magnus<sup>\*</sup> - The SIG for basic to advanced Macintosh topics.  $\mathcal{I}_{\mathcal{M}}$  the  $\mathcal{I}_{\mathcal{M}}$  and  $\mathcal{I}_{\mathcal{M}}$  is next month.

release of the iPhone 3.0 software, possibly with the introduction of a revised iPhone. Reading all of **Digital Photography: Andrew Polk –** Bring your cameras, bring your photos and we'll discuss what makes a great photo.

Ad hoc: Groups are welcome to use the casual spaces to meet on other topics. Scheduled SIGs take precedence.

amount of RAM and possibly software optimization too. The HAAUG SIG Coordinator is currently open. If you would like to volunteer to be the SIG Coordinator, please see any member of the Board of Directors.

## Got Junk? Computer recycling opportunities in the Houston area

## **Houston area recycling centers:**

## **Environmental Service Center**

11500 South Post Oak Road • Dial 311 or 713-837-9130

**Westpark Recycling Center** 5900 Westpark • Dial 311 or 713-837-9130

## **Goodwill COMPUTER WORKS**

12230 Westheimer Houston, TX 77077 281-589-1215

## **Commercial electronics recyclers:**

## **ScrapComputer.com**

350 W. 38th St., Houston, TX 77018 • 713-691-9995  *\*\*Accepts all computer-related items free; o*ff*ers free pickup for large amounts.*

## **Altech Metals, Inc.**

10612 Hempstead, Building A • 713-680-9325 \*\*No TVs or monitors

**ARM Trading, Inc.** 2476 Bolsover, Suite 557 • 713-665-0213

**Compucycle** 620 W. 6th St. • 713-866-8021

**ONYX Environmental Services** Baytown • 1-800-624-9302

**Houston Computer Recycler** 6102 Brittmoore, Suite N • 713-937-3334

**Recycle America Waste Management Asset Recovery Group** 2102 Atascocita Road, Humble • 281-540-8900

**Eagle Electronics** 10612 Hempstead, Building A • 713-934-8585

## QuickTip

In iCal 5.0, which is i n c l u d e d with Lion, you can navigate

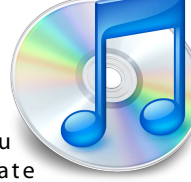

between dates, weeks, months, or years using a finger swipe left or right using an Apple Magic Mouse or Trackpad.

Click on the Day, Week, Month, or Year button. Navigate between dates, weeks, months, or years using a finger swipe left or right. The left or right swipes will advance or reverse the displayed calendar.

With the Magic Mouse use a single finger swipe, and on a Trackpad use a two-finger swipe (you must check 'Swipe between pages' in their respective Control Panels).

[**crarko adds:** When I tried this with the Magic Trackpad, I could only get it to work reliably in the Weekly calendar view, so your mileage may vary.]

[http://hints.macworld.com/](http://hints.macworld.com/article.php?story=20110905084920485) [article.php?](http://hints.macworld.com/article.php?story=20110905084920485) [story=20110905084920485](http://hints.macworld.com/article.php?story=20110905084920485)

[**Ed note:** I was able to get this to work in both the Daily and Weekly all the calendar views using my Magic Trackpad. The behavior is definitely NOT consistent. As crarko says, YMMV.]

# Become Part of the Action

Join or renew your membership with the one and only Houston Area Apple Users Group today!

**Join Online With a Credit Card:** 

Paying for your membership online with a credit card is secure, fast and easy!

**www.novelle. d[evelopment.com/m](http://www.haaug.org/join)ug** Visit **[www.haaug.org/join](http://www.haaug.org/join)** for details on joining.

#### $\lambda$  hope the summer  $\lambda$  is equaller than  $\lambda$  for summer (and  $\lambda$ )  $\lambda$  for summer (and  $\lambda$ )  $\lambda$ hurricane season) to begin in southeast Texas. One resource I found **Join by Mail:**

Please fill out and complete the following form. Send a check or money order payable to HAAUG and mail it to the address shown below. First year dues are \$45 and renewals are \$40 per year thereafter. Memberships are available for full-time students at \$25 per year, including the first year. Associate memberships are also available for \$25 per year.

Your membership card will be mailed to you. You may pick up your starter kit at the next  $HAAUG$  meeting. The facility for local events. The facility for local events. The board realizes that  $HAAUG$  meeting.

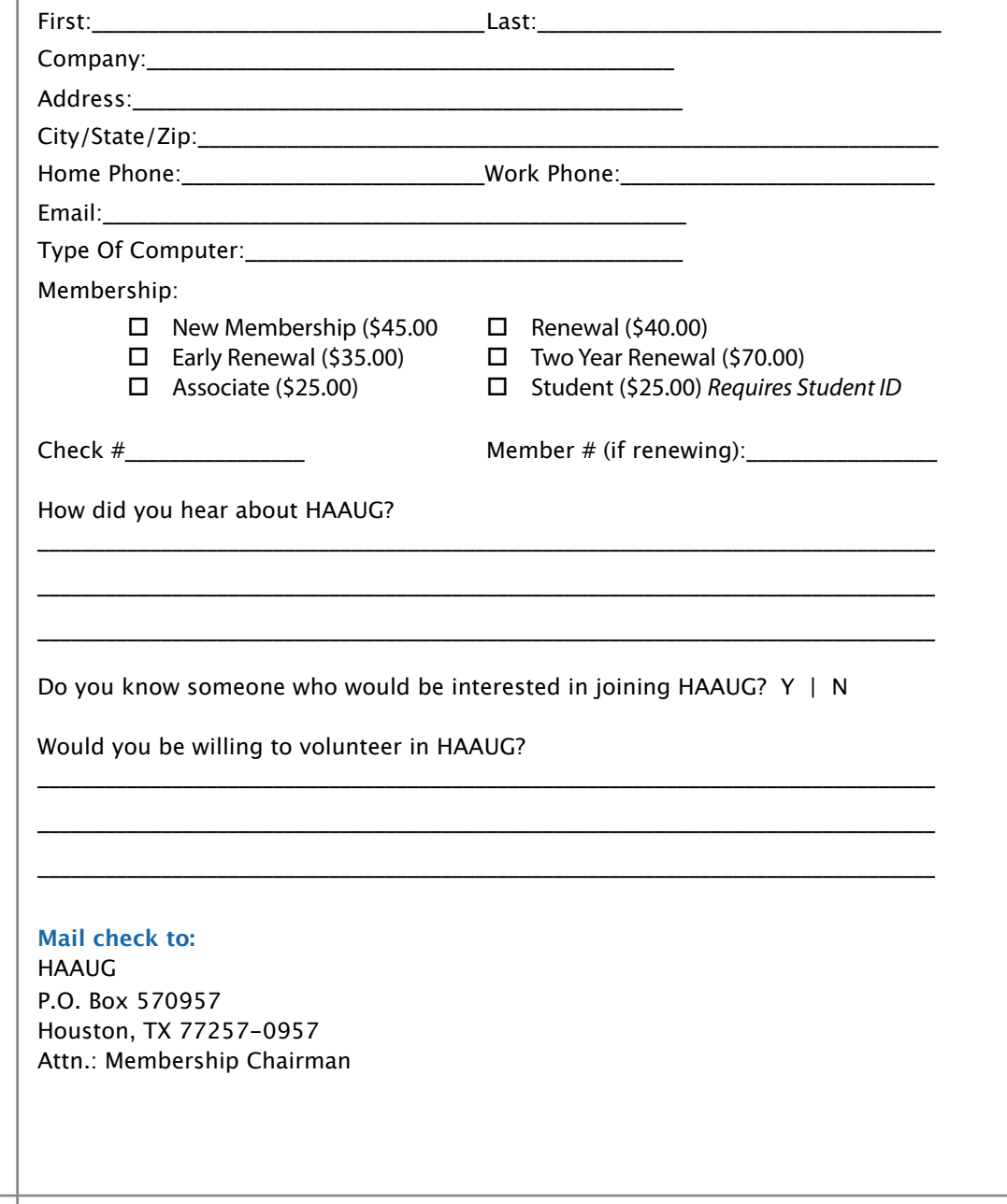

# Membership Benefits

Enjoy the benefits of being a HAAUG member.

#### **Monthly Meetings**

**Monthly Meetings**<br>This is where the excitement begins. On the third Saturday of each month, members of HAAUG meet for a day filled with activities, including presentations by major software and hardwar<sub>'</sub><br>vendors, special interest group (SIG) meetings, public domain software libraries, raffles and meet for a day filled with activities, including presentations by major software and hardware much, much more. Swap Meets are held twice each year, in January and July.

#### Corsair® www.corsair.com, a worldwide leader in high-performance computer and !ash **Software Libraries**

**Sortware Libraries**<br>HAAUG maintains public domain and shareware libraries for the Apple II, Macintosh and Newton riando maintains public domain and shareware ilbraries for the Apple ii, macintosh and Newton<br>systems. HAAUG also distributes system software for the Macintosh (7.0.1 and earlier), Newton Central United States Repository for Apple II Software.  $\sim$  The contral United States Repository for Apple II Software. and all Apple II series computers. HAAUG has been designated by Apple Computer to be the

### **Bulletin Board System & Internet Link**

**Bulletin Board System & Internet Link**<br>HAAUG Heaven is our 24-hour meeting place with several gigabytes of downloadable software, I in the structure is our zero in the current place with several gigapy tes of uowindatable software,<br>holoful information and discussions on all tonics of computing all accossible at rates from DSL helpful information and discussions on all topics of computing, all accessible at rates from DSL<br>speeds down to 33 600 bps stutter-free performance, delivering read speeds of up to 220MB/sec and write speeds of up speeds down to 33,600 bps.

## to 200MB/sec. **HAAUG Heaven**

world-wide electronic mail. Many discussion topics and many internet newsgroups make the<br>spawers to voir guestions as also as your lookserd answers to your questions as close as your keyboard. HAAUG Heaven provides each member with an internet e-mail address allowing exchange of

## $\blacksquare$ Using the P256 results in immediate and dramatic improvements in system startup in system startup in system startup in system startup in system startup in system startup in system startup in system startup in system

Club and industry news, meeting information and special member offers are published in our monthly newsletter - The Apple Barrel. The Barrel's content is also available to members on HAAUG Heaven in Adobe Acrobat format.

## $\mathbf{M}$ entor Program  $\mathbf{M}$

The HAAUG Mentor Program puts people with hardware, software, system or network problems in contact with volunteers who can provide solutions. Contact with the mentors can be made through the HAAUG Hotline, HAAUG Heaven, e-mail or at the monthly meetings.

## ${\sf Special}$  Interest Groups (SIGs)

t copic win common merests, melaanig machtosh and 05 A basics, remon, 105, memer, not all all all all all all <br>games, educational computing, databases, publishing, graphics, desktop video, programming and more gather for in-depth discussion, product demonstrations, tutorials and general knowledge sharing. Complete customer was a series of  $\mathbb{R}^n$ People with common interests, including Macintosh and OS X basics, Newton, iOS, internet,

#### $\frac{1}{2}$ support via telephone, email, forum and Tech Support Express is  $\frac{1}{2}$ **HAAUG Hotline**

**HAAOG HOTME**<br>Call the HAAUG Hotline at 832-305-5999 for the latest meeting information and to leave voice mail for officers.

### **Lots of Fun & Friendships**

HAAUG is a not-for-profit volunteer group founded in 1978, three years before there was an IBM PC. Approximately 300 members enjoy the benefits of HAAUG. We range from beginners to experts, but we all know the secret to making our computers more valuable - a HAAUG membership.

oout the benefits of HAAUG membership at www.haaug.org.<br>. Learn more about the bene!ts of HAAUG membership at **www.haaug.org**.

#### **About Corsair® The Apple Barrel is a monthly**  AREA APPLE USERS GROUP<br>(**LAAUG)** ROUP 530057 (IIAAUU) F.U. DUX 370937<br>Mouston Texas 77257.0057 **Houston, Texas 77257-0957. publication of the HOUSTON (HAAUG) P.O. Box 570957**

Apple Barrel's editors have a policy to protect the creative rights of authors. The Editors acknowledge that additions work me expyrights and interests to statement of policy, 2) providing, when considered significant, copies of edited text to the author for review phor to<br>publication, 3) seeking permission to reprint previously published pieces from the author whenever possible, and 4) printing acknowledgment of reprints used. acknowledge that authors' works author for review prior to

If you are interested in joining HAAUG, please call the HAAUG Hotline at **(832) 305-5999** or [For more informa](http://www.haaug.org)tion, please **[www.haaug.org](http://www.haaug.org)**. sign up via our web site at

Annual membership is \$45 for new members, \$40 for renewing members, \$25 for student members and \$25 for associate members (out-of-state members who receive the Apple Barrel through e-mail only). The Hotline is also the Mentor line if you need help. Guests are welcome to attend one or two meetings to get acquainted with HAAUG, but participation in certain presentations and activities may be limited to members only. HAAUG is an independent support group of Apple product users and is not affiliated with Apple Computer, Inc. The following are trademarks of Apple Computer, Inc., Apple, Apple II, Apple IIGS, eMac, Macintosh, iMac, iBook, iPod, iPhone, iPad, PowerBook, ImageWriter, LaserWriter and the Apple Logo. All other brand names mentioned are registered trademarks or trademarks of their respective holders, and are hereby acknowledged.

# Ri Universal Remote Control

## Product Review by Cassandra Franceschini

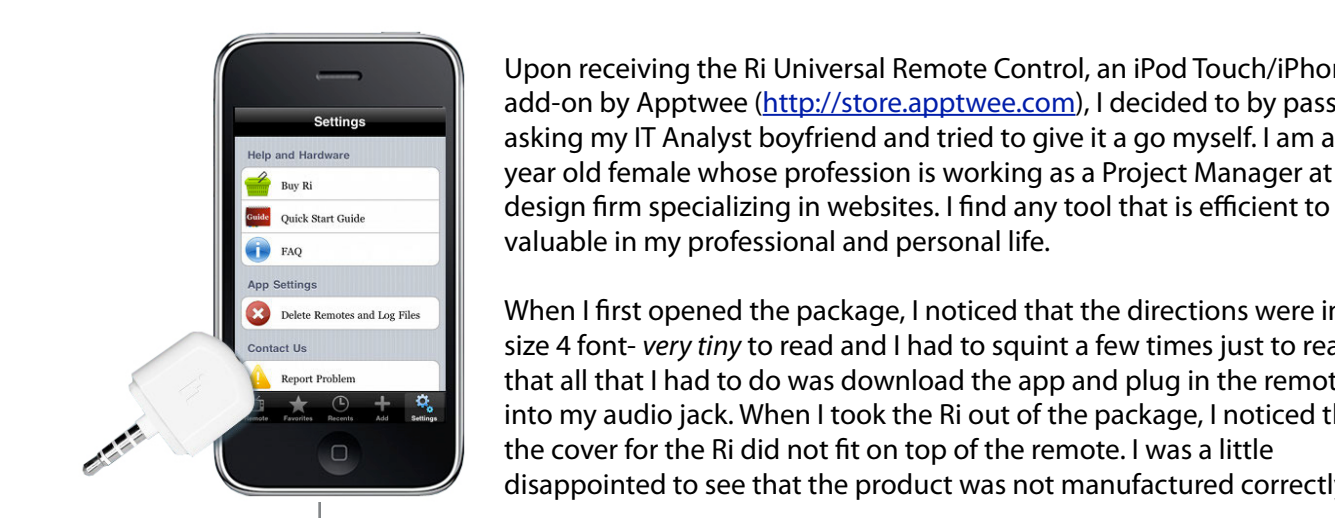

**IFFELTING** Upon receiving the Ri Universal Remote Control, an iPod Touch/iPhone **Example 3** add-on by Apptwee [\(http://store.apptwee.com\)](http://store.apptwee.com), I decided to by pass.  $mgs$  and  $m_1$  is defined by T. A polyot bout is ordered and tried the NOA  $\frac{1}{2}$  asking my IT Analyst boyfriend and tried to give it a go myself. I am a 26 **National Weather Service Service Service Service Weather.** Weathold female whose profession is working as a Project Manager at a  $\begin{array}{ll} \mathbb{R}^n \end{array}$  design firm specializing in websites. I find any tool that is efficient to be **The same of the same safet safet safet safet safet safet safet safet safet safet safet safet safet safet safet** 

 $\| \cdot \|$  When I first opened the package, I noticed that the directions were in a size 4 font- *very tiny* to read and I had to squint a few times just to read in the board reading that in the board reading to read and I had to squint a few times just to read **EXECUTE:** that all that I had to do was download the app and plug in the remote **into my audio jack. When I took the Ri out of the package, I noticed that**  $\alpha$  is the best place to  $\alpha$  in the date in  $\alpha$  is the best place to the best place on  $\alpha$  if  $\alpha$ , if  $\alpha$  is  $\alpha$  and  $\alpha$  is  $\alpha$  is  $\alpha$  is  $\alpha$  is  $\alpha$  is  $\alpha$  is  $\alpha$  is  $\alpha$  is  $\alpha$  is  $\alpha$  is  $\alpha$  is  $\alpha$  is **the cover for the Ri did not fit on top of the remote. I was a little** disappointed to see that the product was not manufactured correctly.

May's main presentation will be iWork, with a focus on Pages. For those of you who haven't tried it on When I downloaded the app and opened it, I decided to go ahead and watch the instructional video, which actually was very helpful. It was quick and insightful, which is important because most people tend to lose their attention for a video in 30 seconds. I first downloaded my Samsung TV and found it to be really helpful and easy. I then tried to download my cable via Comcast. It took me six tries to try and find the right cable application to use. The problem lies in that my cable box is made by Cisco assemble dependence of the distribution of the published by a single person, Tamara. She's increase the publis<br>In the distribution of the Courant Countries companies in the little little in the little in the distribution but distributed by Comcast. So which company do I use in the list? I think it needs to be made clear which one you need to download for.

We're also launching a new member survey at the May 30th meeting. We are using this to get more I finally found the right cable app and it honestly didn't seem to be as user friendly as the Comcast one that I am currently using. For example, there is no way to merge both my TV remote and my Cable remote, which is what my Comcast Universal Remote does. On my Ri app for my Comcast Cable remote, there is not even a volume button. Most surprisingly, the page up and page down buttons are on the next page and are separated on two different rows. Its my suggestion that the manufacturer reevaluate how users really use their remotes, as I do not feel that most people use the guide or go through channel by channel. Most people use the guide and page up and down to view the listings. Therefore, the page up and down should probably be on the first page with many of the remotes condensed to a single page. t\*Notifitatiftqffettiftaffettaffettaffettaffettaffettaffettaffettaffettaffettaffettaffettaffettaffettaffettaffettaffettaffettaffettaffettaffettaffettaffettaffettaffettaffettaffettaffettaffettaffettaffettaffettaffettaffetta

Overall, I found the Ri Universal Remote Control relatively quick to setup, easy to use am, ribana are ni binversamentote control to and maneuver around. I found it a little frustrating to try and guess which company I had to use for my cable and also that the main buttons I use are not on the first page. My biggest complaint would probably be that this is not technically a universal remote in the sense that I have to switch between my TV and Cable remote on the Ri app versus just having the ability to have one remote that does both. The underlying question, would I purchase this product? I probably would in the sense that it makes question, it suit i purchase and production producting troutent in the sense and remained<br>a great gift and it does serve as a good back-up remote should you lose your remote. My advice, make it universal in the sense that I can control my TV and Cable on one remote like I can now.

The Ri Universal Remote Control runs around \$30 (found on Amazon for about \$20).